## **FUNDING ALLOCATION / VERIFICATION / SUBMITTAL PROCESS** December 3, 2009

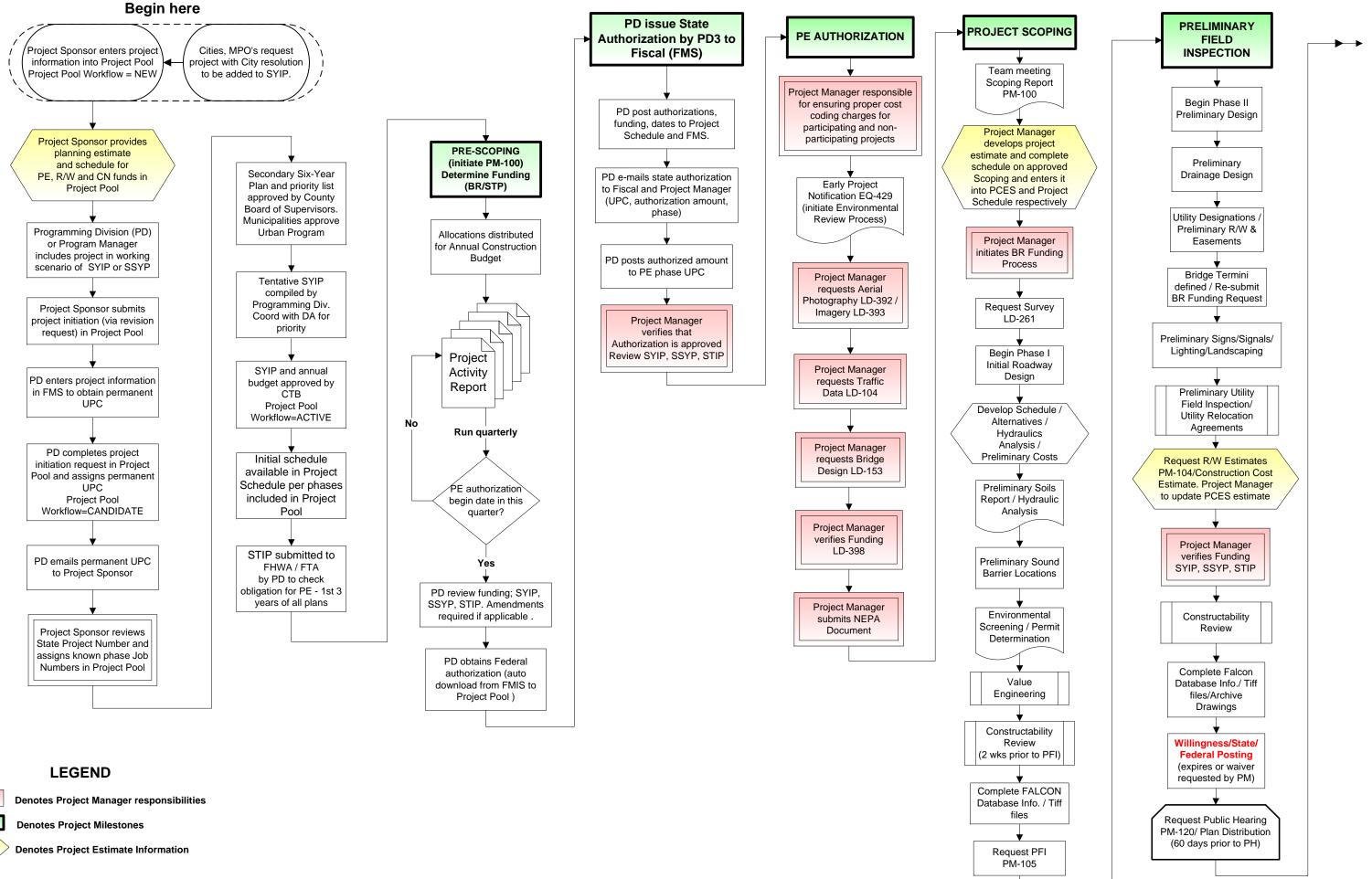

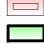